# **1xbet 98**

- 1. 1xbet 98
- 2. 1xbet 98 :bet365 nao aceita pix
- 3. 1xbet 98 :aposta para ganhar dinheiro

# **1xbet 98**

Resumo:

:

**1xbet 98 : Descubra as vantagens de jogar em caeng.com.br! Registre-se e receba um bônus especial de entrada. O seu caminho para grandes prêmios começa aqui!**  contente:

undada em 1xbet 98 2007e registradaem Chipre, 3 xBAET - Wikipedia pt-wikimedia :... édia Estabelecido desde 2007, IXBat foi um jogo Online da plataforma para apostas! A anização que começou como numa companhia comca on–line russa também expandiu sese até tornar o grande jogador Em 1xbet 98 todo O mundo

[https dpsports bet](https://www.dimen.com.br/https-dpsports-bet-2024-07-21-id-29649.html)

# **Como sacar no 1xbet usando Pix no Brasil**

No Brasil, o Pix se tornou uma forma rápida e segura de realizar pagamentos online. Agora, você pode usar o Pix também para sacar suas ganâncias no 1xbet. Neste artigo, vamos te mostrar como fazer isso passo a passo.

### **Passo 1: Faça login em 1xbet 98 conta no 1xbet**

Para começar, acesse o site do 1xbet e faça login em 1xbet 98 conta usando suas credenciais.

#### **Passo 2: Navegue até a página de saque**

Após fazer login, navegue até a página de saque clicando em "Sacar" no menu principal.

#### **Passo 3: Selecione o método de saque Pix**

Na página de saque, você verá uma lista de métodos de saque disponíveis. Selecione "Pix" como seu método de saque.

#### **Passo 4: Insira o valor de saque**

Em seguida, insira o valor que deseja sacar. Certifique-se de que o valor esteja em Reais (R\$) e esteja dentro dos limites mínimos e máximos de saque.

#### **Passo 5: Digite 1xbet 98 chave Pix**

Agora, você precisará inserir 1xbet 98 chave Pix. Essa é a chave que você usa para receber pagamentos via Pix. Se você ainda não tem uma chave Pix, entre em contato com seu banco para obter uma.

### **Passo 6: Confirme o saque**

Por fim, verifique se todos os detalhes estão corretos e clique em "Sacar" para confirmar a transação. O valor de saque deve ser creditado em 1xbet 98 conta bancária dentro de alguns minutos.

É isso! Agora você sabe como sacar no 1xbet usando o método de pagamento seguro e conveniente do Pix. Boa sorte e aproveite seus ganhos!

# **1xbet 98 :bet365 nao aceita pix**

as apostas de dupla chance.... 2 Analisar o Formulário de Equipe.... 3 Considere a ação.. 4 Estude Estatísticas de Cabeça a Cabeça. [...] 5 Explore as Apostas In-Play. .) 6 Diversifique Suas Apostas.

O casino oferece-lhe a oportunidade de usar dinheiro re na 1Xbet. Se você tem uma conta na IxBet, você

# **1xbet 98**

Com o crescente número de usuários de smartphones em todo o mundo, é cada vez mais comum as pessoas fazerem suas apostas esportivas usando aplicativos móveis. No Kenya, um dos aplicativos de apostas esportivas mais populares é o 1xbet. Neste artigo, você vai aprender como usar o aplicativo 1xbet no seu dispositivo móvel.

### **1xbet 98**

Existem muitas razões pelas quais os usuários preferem o aplicativo 1xbet em vez do site da web. Em primeiro lugar, o aplicativo é muito mais rápido e fluido do que o site, o que significa que você pode fazer suas apostas mais rápido do que nunca. Em segundo lugar, o aplicativo é otimizado para dispositivos móveis, o que significa que é muito mais fácil navegar do que no site da web. Por fim, o aplicativo oferece as mesmas funcionalidades e recursos do site da web, o que significa que você pode fazer suas apostas exatamente da mesma forma que faria no site.

#### **Como fazer download e instalar o aplicativo 1xbet Kenya**

Antes de poder começar a usar o aplicativo 1xbet, você precisa fazer o download e instalá-lo em seu dispositivo móvel. Isso pode ser feito seguindo estas etapas:

- 1. Abra o navegador da web em seu dispositivo móvel e acesse o site da 1xbet.
- 2. Clique no botão "Instalar" no canto superior direito da tela.
- 3. Siga as instruções na tela para concluir o download e a instalação do aplicativo.

### **Como fazer apostas usando o aplicativo 1xbet Kenya**

Depois de instalar o aplicativo 1xbet, é hora de começar a fazer suas apostas. Aqui está como:

- 1. Abra o aplicativo 1xbet em seu dispositivo móvel.
- 2. Faça login em 1xbet 98 conta usando suas credenciais de acesso.
- 3. Navegue até a seção "Esportes" e selecione o esporte no qual deseja apostar.
- 4. Selecione o evento esportivo no qual deseja apostar.
- 5. Selecione o tipo de aposta que deseja fazer.
- 6. Insira o valor da 1xbet 98 aposta.
- 7. Confirme 1xbet 98 aposta.

Parabéns, você acabou de fazer 1xbet 98 primeira aposta usando o aplicativo 1xbet Kenya!

### **Conclusão**

O aplicativo 1xbet Kenya é uma ótima opção para quem deseja fazer apostas esportivas usando seu dispositivo móvel. Com uma interface fácil de usar, recursos completos e velocidade rápida, o aplicativo é perfeito para quem quer fazer suas apostas rapidamente e com facilidade. Então, se você está no Kenya e quer começar a apostar em esportes, não hesite em baixar e instalar o aplicativo 1xbet hoje mesmo!

## **1xbet 98 :aposta para ganhar dinheiro**

# **Comitê de Política Monetária do Banco Central do Brasil Reforça Compromisso com Controle da Inflação**

O Comitê de Política Monetária (Copom) do Banco Central do Brasil avaliou que houve um aumento das incertezas internas e externas para a trajetória dos preços, razão pela qual reforçou seu compromisso com a manutenção da inflação sob controle.

Na última reunião, o Copom decidiu reduzir o ritmo de corte da taxa básica de juros Selic, que passou de 10,75% ao ano para 10,50%.

Este foi o primeiro corte menor na Selic desde que o Banco Central iniciou o processo de flexibilização monetária 1xbet 98 agosto, após seis cortes de 0,50 ponto percentual.

#### **Entorno Econômico Adverso e Pressão sobre a Inflação**

No documento, o Banco Central destaca o entorno externo mais adverso, com dúvidas sobre o início da flexibilização da política monetária nos Estados Unidos e a velocidade da desinflação. Além disso, a força da atividade econômica brasileira está surpreendendo, assim como o mercado de trabalho, o que exerce pressão sobre a inflação.

No entanto, o Banco Central também expressou preocupação com o risco fiscal que teria aumentado nas últimas semanas.

### **Projeções de Inflação e Decisão do Copom**

A pesquisa Focus divulgada pelo Banco Central mostra que o mercado financeiro projeta uma inflação de 3,76% este ano e de 3,66% 1xbet 98 2025, ambas dentro da margem da meta oficial.

No entanto, as projeções para a inflação vêm subindo de maneira persistente nas últimas semanas.

Quanto à decisão de cortar a Selic 1xbet 98 0,25 ponto percentual, houve divisão entre os membros do Copom, mas todos concordaram sobre o aumento das incertezas na trajetória da inflação.

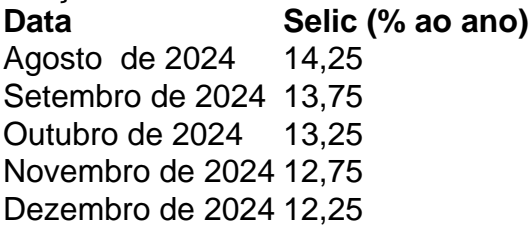

Janeiro de 2024 11,75 Fevereiro de 2024 11,25 Março de 2024 10,75<br>Abril de 2024 10,50 Abril de 2024

A próxima reunião do Copom para definir a taxa de juros está prevista para os dias 18 e 19 de junho.

Author: caeng.com.br Subject: 1xbet 98 Keywords: 1xbet 98 Update: 2024/7/21 12:16:49